Good morning,

I'm having problems configuring a SAN MSA2012fc Dual Controller connected to a Proliant DL380 G5 running Suse Linux Enterprise Server with 2 Emulex FC2142SR (A8002A) HBA's.

The problem I'm experiencing is that the disks on the SAN appear to be multiplied by four, i.e. on the SAN I have configured 2 vdisks and on the machine I am seeing 8:

/opt/hp/hp\_fibreutils # ./hp\_rescan -a

Adding legacy tape devices to /proc/scsi/device\_info

Scanning /sys/class/scsi\_host/host0

Scanning /sys/class/scsi host/host1

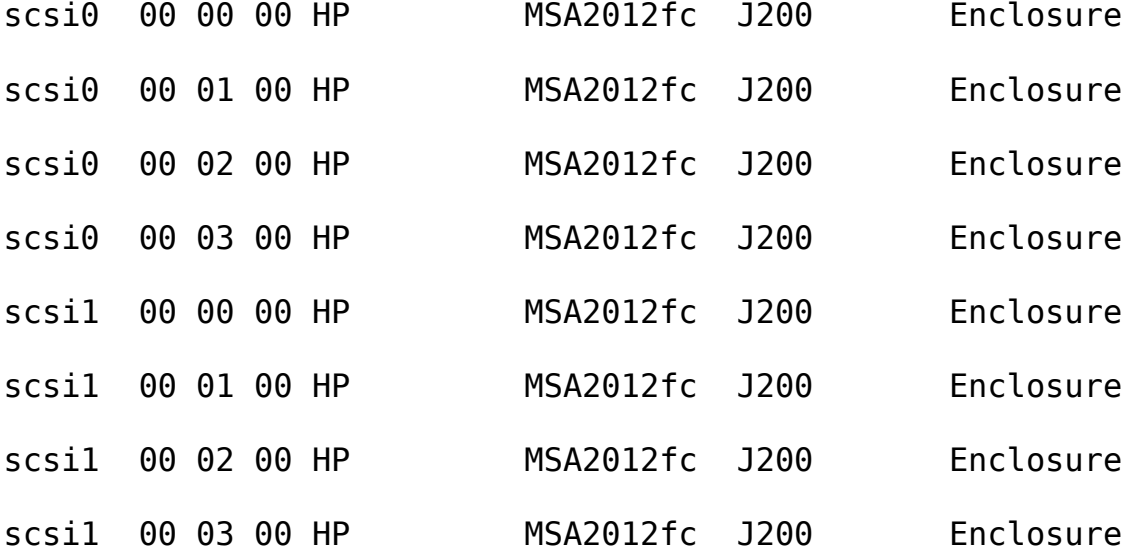

I have tried using SLES 10 SP1 as well as SLES SP2 but the problem occurred on both. On SLES SP1 I used the official HP package HPDMmultipath-4.0.0. On SLES SP2, I followed the official HP instructions installing all the recommended packages and their corresponding versions, but the problem wasn't solved.

As for the HBA´s drivers I've tried both the original HP drivers (package hp-lpfc-2008-05-30) as the latest Emulex drivers but without any luck. The drivers compile, make and install alright and the module seems to be running OK but the disks are detected incorrectly.

When using SLES SP1 I used the switch -sp when installing the drivers to disable multipath ... When I tested with SLES SP2 I didn't use the -sp switch.

/opt/hp/hp fibreutils  $#$  dmesg |grep Emulex

Emulex LightPulse Fibre Channel SCSI driver 8.2.0.22\_p1

Copyright(c) 2004-2008 Emulex. All rights reserved.

/opt/hp/hp\_fibreutils # grep lpfc /etc/modprobe.conf

options lpfc lpfc\_nodev\_tmo=28 lpfc\_lun\_queue\_depth=16 lpfc discovery threads=32

/opt/hp/hp fibreutils  $#$  modinfo lpfc  $|more|$ 

filename: /lib/modules/2.6.16.54-0.2.8 bigsmp/kernel/drivers/scsi/lpfc/lpfc.ko

version: 0:8.2.0.22\_p1

author: Emulex Corporation - [tech.support@emulex.com](mailto:tech.support@emulex.com)

description: Emulex LightPulse Fibre Channel SCSI driver 8.2.0.22\_p1

license: GPL

srcversion: 6D165CDA957263297189E3F

dmesg shows the following on startup, which as far as I know is normal:

lpfc: module not supported by Novell, setting U taint flag. lpfc 0000:0b:00.0: 0:1303 Link Up Event x1 received Data: x1 xf7 x10 x9 lpfc 0000:0e:00.0: 1:1303 Link Up Event x1 received Data: x1 xf7 x10 x9 lpfc 0000:0b:00.0: 0:1305 Link Down Event x2 received Data: x2 x20 x80110 lpfc 0000:0b:00.0: 0:1306 Link Up Event in loop back mode x3 received Data: x3 x1 x10 x1 lpfc 0000:0b:00.0: 0:1308 Link Down Event in loop back mode x4 received Data: x4 x20 x80000 lpfc 0000:0b:00.0: 0:1303 Link Up Event x5 received Data: x5 x1 x10 x1 lpfc 0000:0b:00.0: 0:1305 Link Down Event x6 received Data: x6 x20 x80110 lpfc 0000:0b:00.0: 0:1306 Link Up Event in loop back mode x7 received Data: x7 x1 x10 x1 lpfc 0000:0b:00.0: 0:1308 Link Down Event in loop back mode x8 received Data: x8 x20 x80000 lpfc 0000:0b:00.0: 0:1303 Link Up Event x9 received Data: x9 x1 x10 x1

I've upgraded the firmware version of the HBAs, from their original 2.50 A6 version to 2.72 A2 using the utility HBAnyware, but without any positive result:

/opt/hp/hp\_fibreutils # cat /sys/class/scsi\_host/host0/info

HP FC2142SR 4Gb PCI-e, SC, Fibre Channel Adapter on PCI bus 0b device 00 irq 169

/opt/hp/hp\_fibreutils # cat /sys/class/scsi\_host/host0/fwrev 2.72A2 (W3F2.72A2), sli-3

UDEV detects the devices as generic SCSI devices sg[0-7] , but doesn't seem to recognize them as valid block devices:

 Vendor: HP Model: MSA2012fc Rev: J200 Type: Enclosure ANSI SCSI revision: 05 Vendor: HP Model: MSA2012fc Rev: J200 Type: Enclosure **ANSI SCSI** revision: 05 0:0:0:0: Attached scsi generic sg0 type 13 0:0:1:0: Attached scsi generic sg1 type 13 Vendor: HP Model: MSA2012fc Rev: J200 Type: Enclosure **ANSI SCSI** revision: 05 0:0:2:0: Attached scsi generic sg2 type 13 Vendor: HP Model: MSA2012fc Rev: J200 Type: Enclosure **ANSI SCSI** revision: 05 0:0:3:0: Attached scsi generic sg3 type 13 .... .... ....

As a result fdisk doesn't recognize them either:

/opt/hp/hp\_fibreutils # fdisk -l

Disk /dev/cciss/c0d0: 73.3 GB, 73372631040 bytes 255 heads, 63 sectors/track, 8920 cylinders Units = cylinders of  $16065 * 512 = 8225280$  bytes

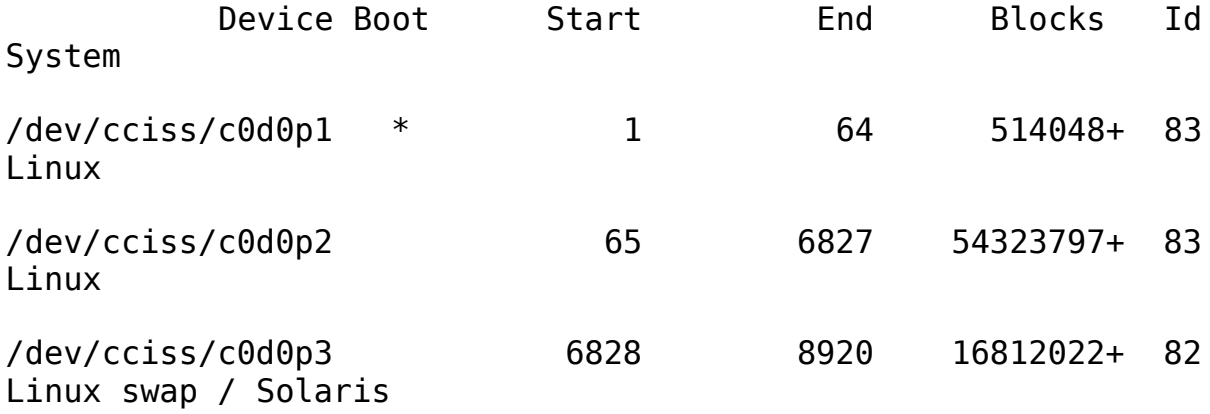

The commands multipath -ll, multipath -l, multipath -v, multipath -d produce no output whatsoever.

Finally I'm attaching my current configuration /etc/multipath.conf

/opt/hp/hp\_fibreutils # cat /etc/multipath.conf

defaults {

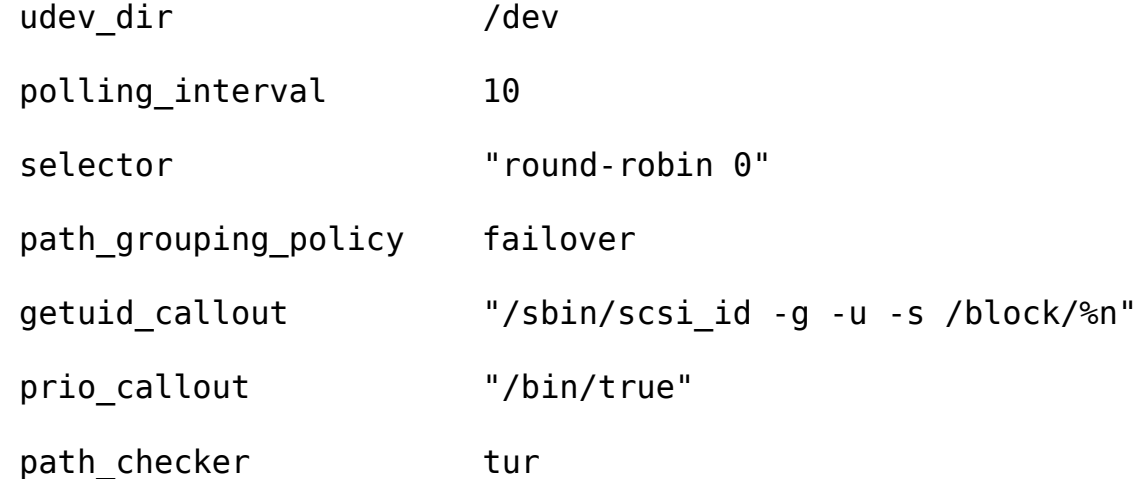

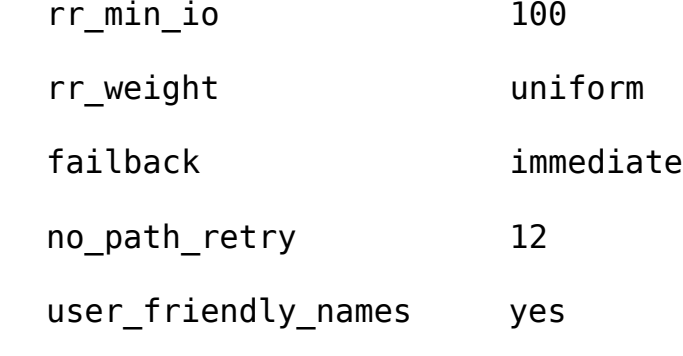

}

```
#blacklist {
# wwid 26353900f02796769
# devnode "^(ram|raw|loop|fd|md|dm-|sr|scd|st)
[0-9]*"# devnode "^hd[a-z][[0-9]*]"
# devnode "^cciss!c[0-9]d[0-9]*"
# device {
# vendor "HP"
# product "OPEN-*"
# }
multipaths {
multipath {
    wwid 2039485769900000000
     alias red
     path_grouping_policy group_by_prio
     path_selector "round-robin 0"
    failback immediate
     rr_weight uniform
```

```
no path retry 10
    rr min io 100
}
}
devices {
device
{
vendor "HP"
product "MSA2[02]*"
path grouping policy multibus
getuid callout \qquad"/sbin/scsi_id -g -u -s /block/%n"
path selector "round-robin 0"
rr weight with the contract of the uniform
prio_callout "/bin/true"
path checker tur
hardware handler "0"
failback immediate
no path retry 12
rr min io 100
}
```
}

Any help to resolve my problem would be much appreciated. If additional information is required to aid me with my query feel free to ask me and I will provide it as soon as possible.

Thanks in advance for your replies.